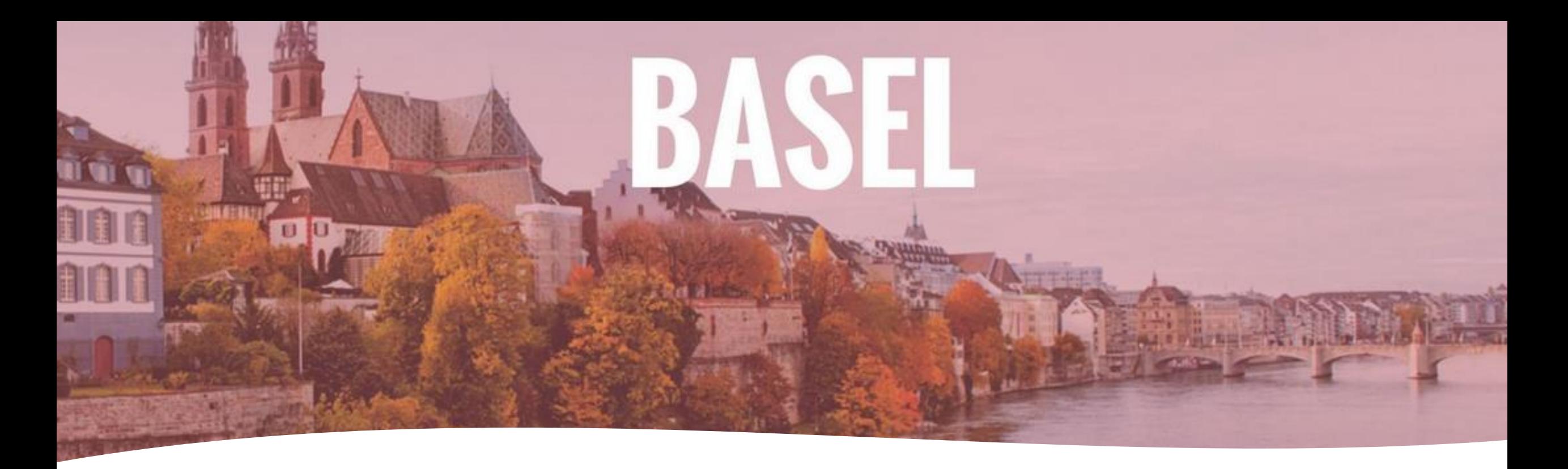

agile<br>breakfast

Spitzensport und Wirtschaft: Führen zwischen Innovation und Stabilität

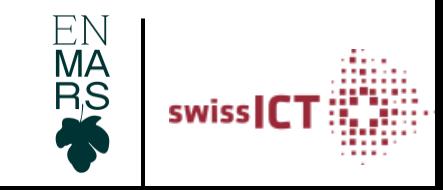

### Das ist mir heute wichtig

Ich verbinde meine Erfahrungen aus dem Sport und der Wirtschaft mit Geschichten und wissenschaftlichen Theorien. Du musst inhaltlich nicht mit allem einverstanden sein. Das ist nicht mein Anspruch und ist vollkommen in Ordnung. Nimm für Dich mit, was Du jetzt im Moment brauchen kannst.

Vielleicht hast Du komplett andere Ansichten und Lösungswege und Gedanken. Dafür interessiere ich mich sehr und freue mich beim Kaffee & Gipfel auf konstruktive Gespräche.

Worauf ich mich mit Dir heute verständige ist, es geht um den Menschen. Und es geht um seine Entwicklung in einem spezifischen Kontext (bspw. Sport oder Programmierung) und in seinem Alltag.

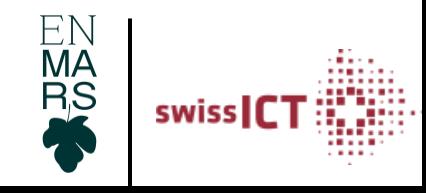

#### Statement: Swiss ICT

Innovationen sind existenziell für das Fortbestehen. KMUS sind von grosser Bedeutung für die hiesige Wirtschaft und für den Wohlstand des Landes. Um langfristig am Markt erfolgreich zu sein, müssen sich die Unternehmen sowohl gegen bestehende als auch potentielle Konkurrenten durch Innovationen und agiles Verhalten behaupten.

Swiss ICT (Webfrage12.9.2023.https://www.swissict.ch/open-innovation-wie-insbesondere-auch-kmus-davon-profitieren-teil-3/)

Swiss ICT Fachgruppe Innovation: "Die Fachgruppe Innovation befasst sich auf der strategischen und der operationellen Ebene damit, wie Innovationen in der Schweizer ICT-Branche schneller und erfolgreicher umgesetzt werden können."

#### Statement: Mahatma Ghandi (1869 - 1948)

«Es gibt wichtigeres im Leben, als

beständig dessen

Geschwindigkeit zu erhöhen.»

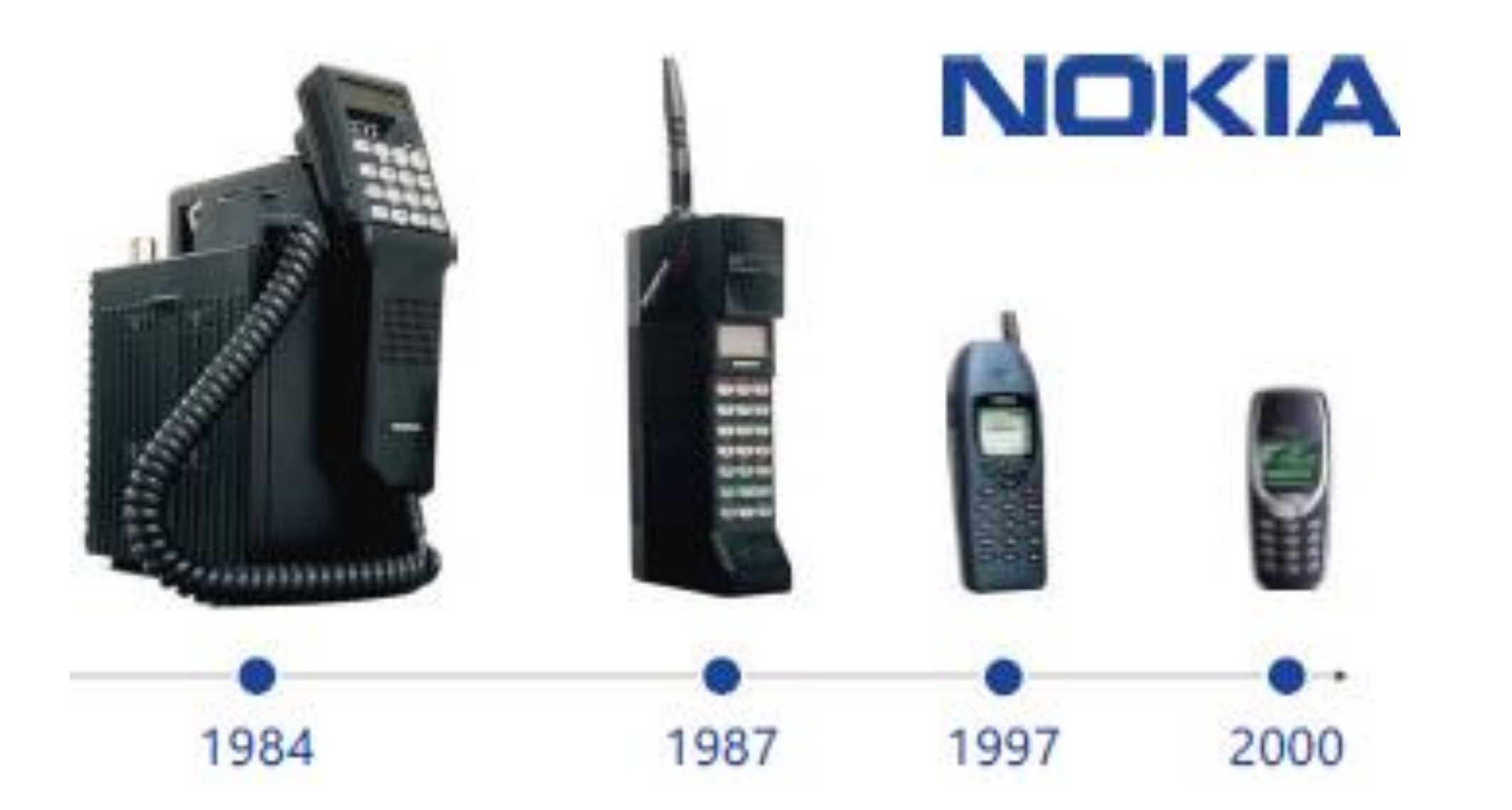

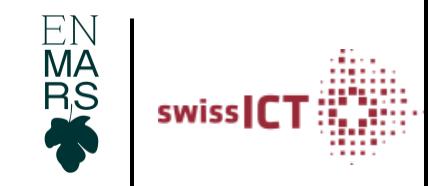

#### Falls to the floor

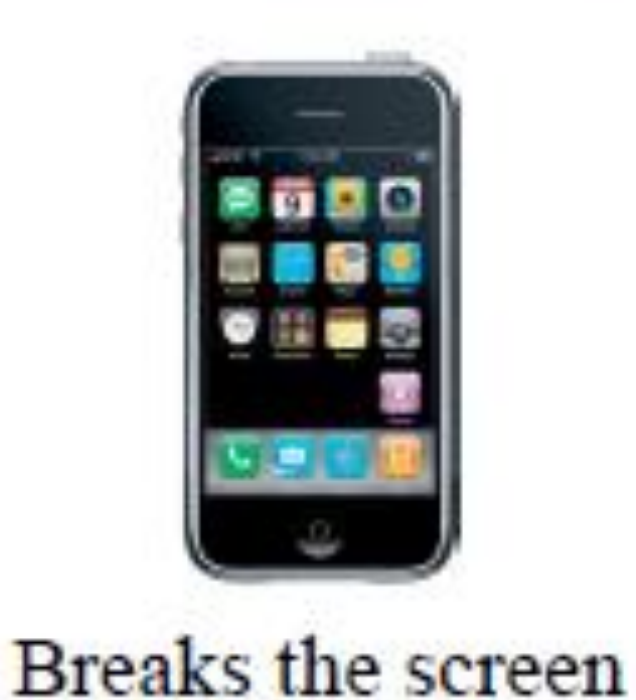

#### Falls to the floor

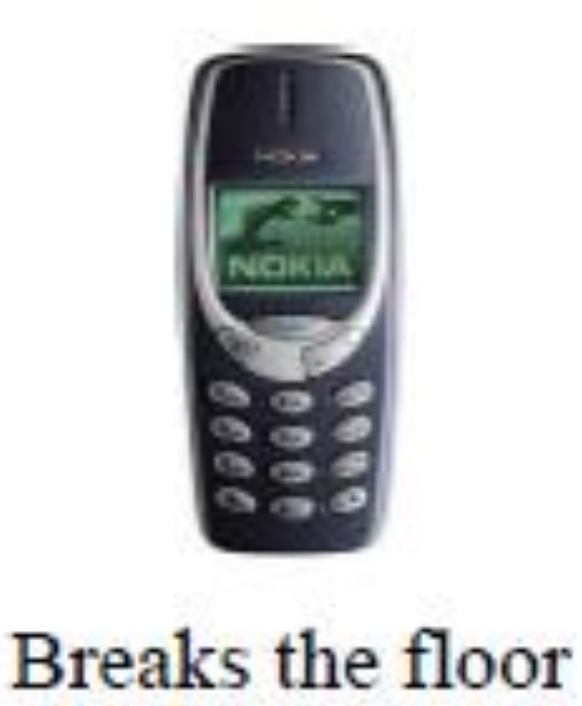

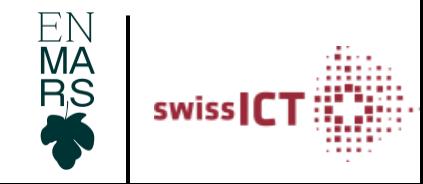

#### Innovation

Sustaining: Verbessern bestehender Produkte

Disruptive: Lancieren neuer Produkte, Technologien, Spielregeln

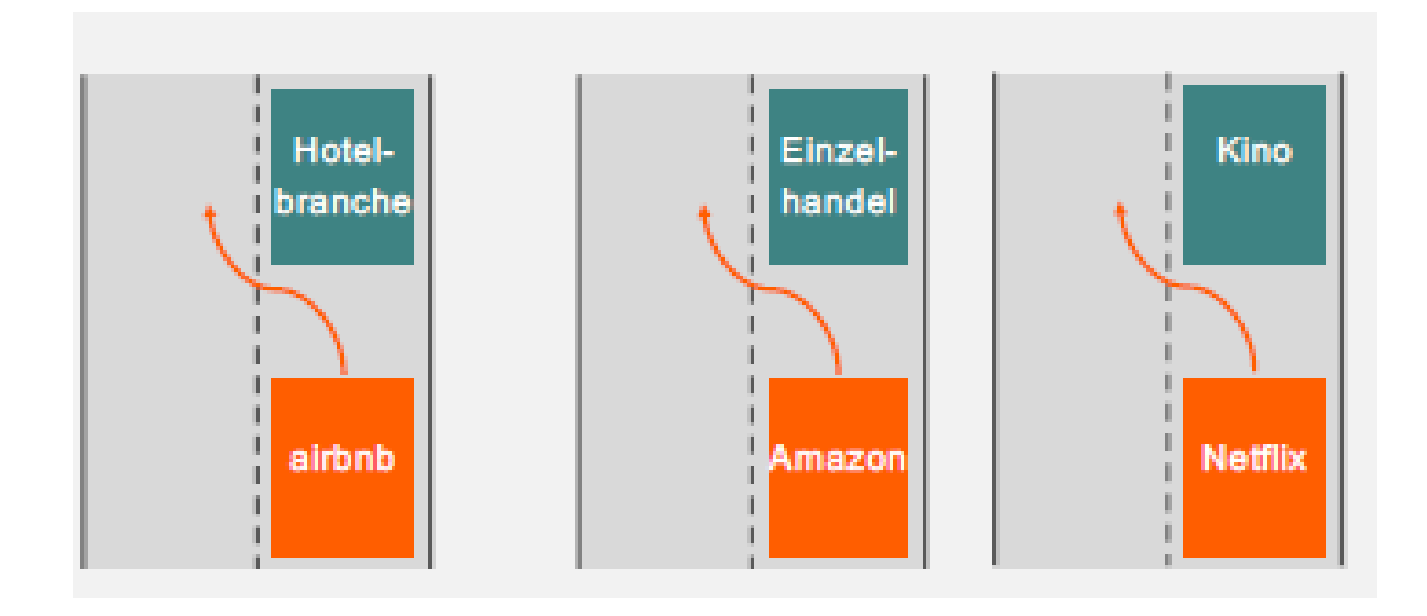

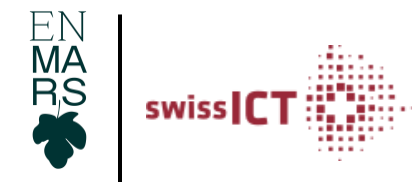

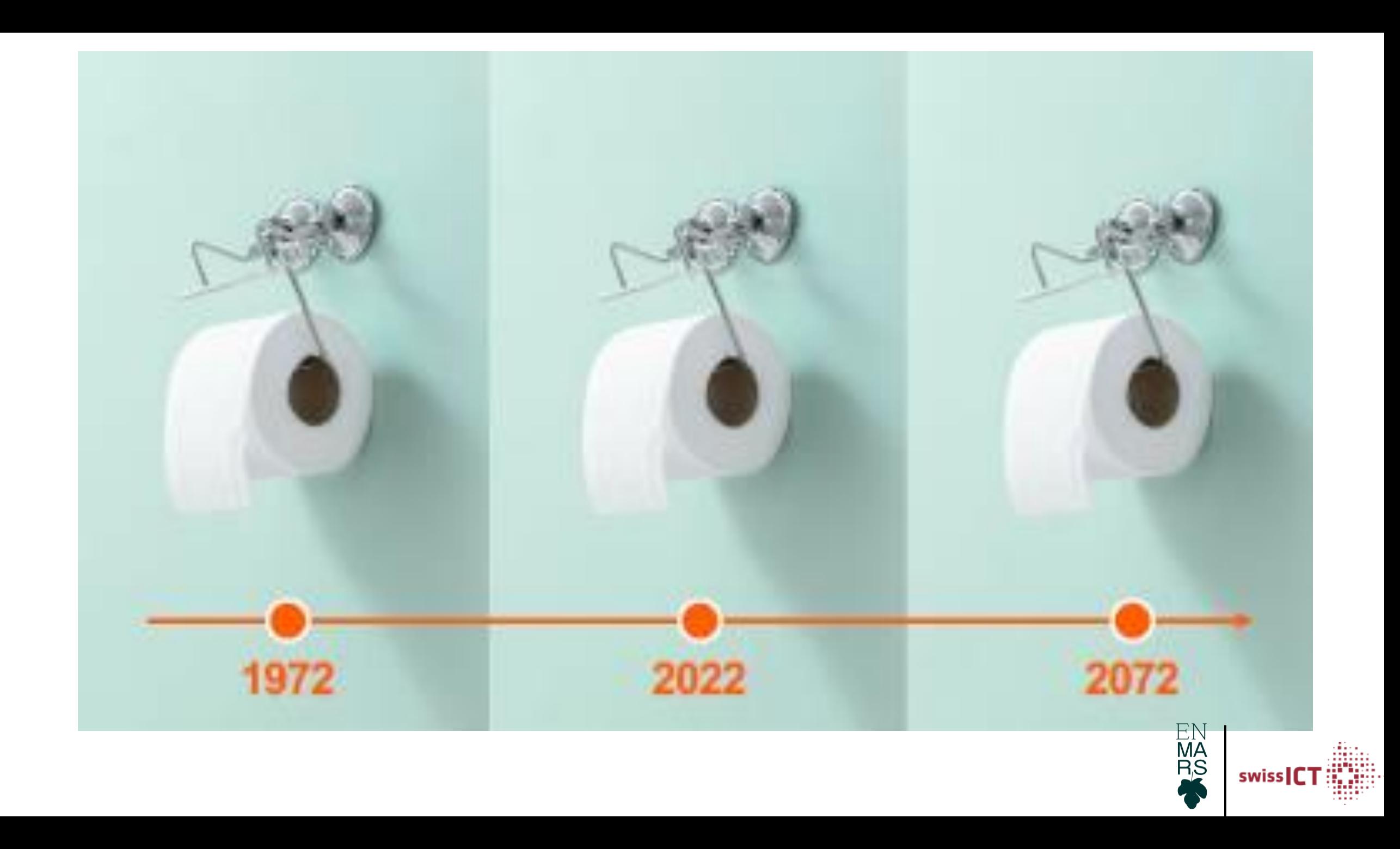

### Radikale Inflexibilität als Strategie

- Muss nicht immer Pros/Cons abwägen  $\bullet$  $\rightarrow$  Paradoxon of Choice
- Fördert die Willenskraft (Es sind oft schwierige Wege. Bei zu vielen Optionen würden einfachere  $\bullet$ Optionen gewählt. Bekanntlich sind die nicht die besten)
- Entscheidungsmüdigkeit nimmt ab (ich treffe klare Entscheidungen) Hernan Cortes versenkte  $\bullet$ 1519 alle Schiffe nach Ankunft in Mexiko

Quelle: Rolf Dobelli (2017), Die Kunst des guten Lebens, 52 überraschende Wege zum Glück, ISBN 978-3-492-97807-1

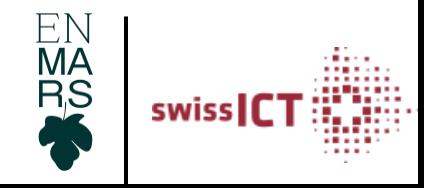

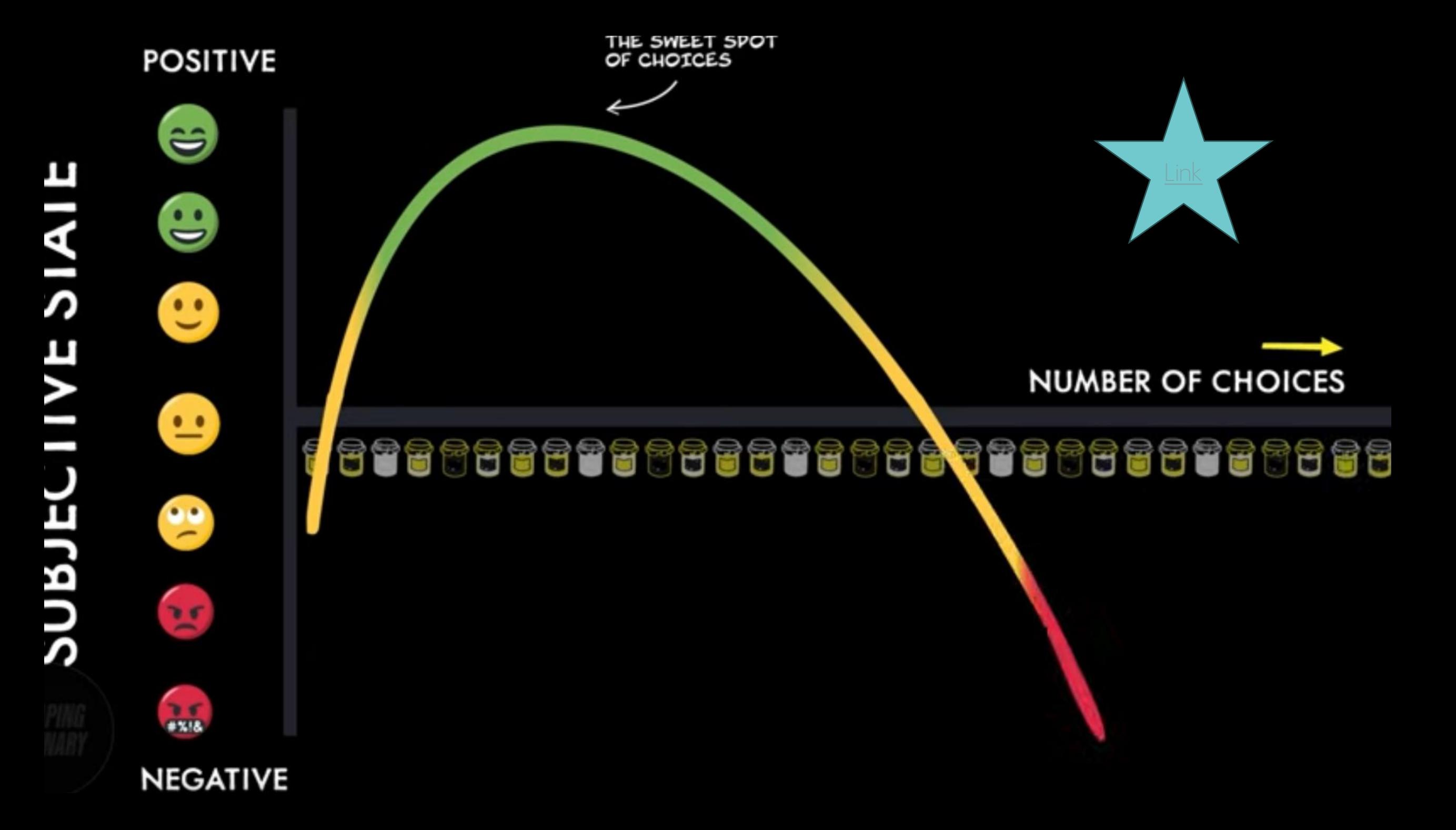

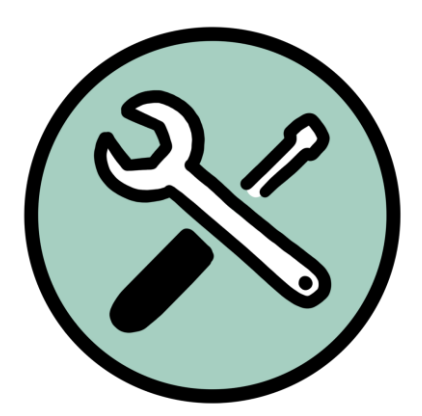

### Das 10-Punkte-Problem

Verbinde die folgenden 10 Punkte mit total 4 Geraden, ohne dabei den Bleistift abzusetzen:

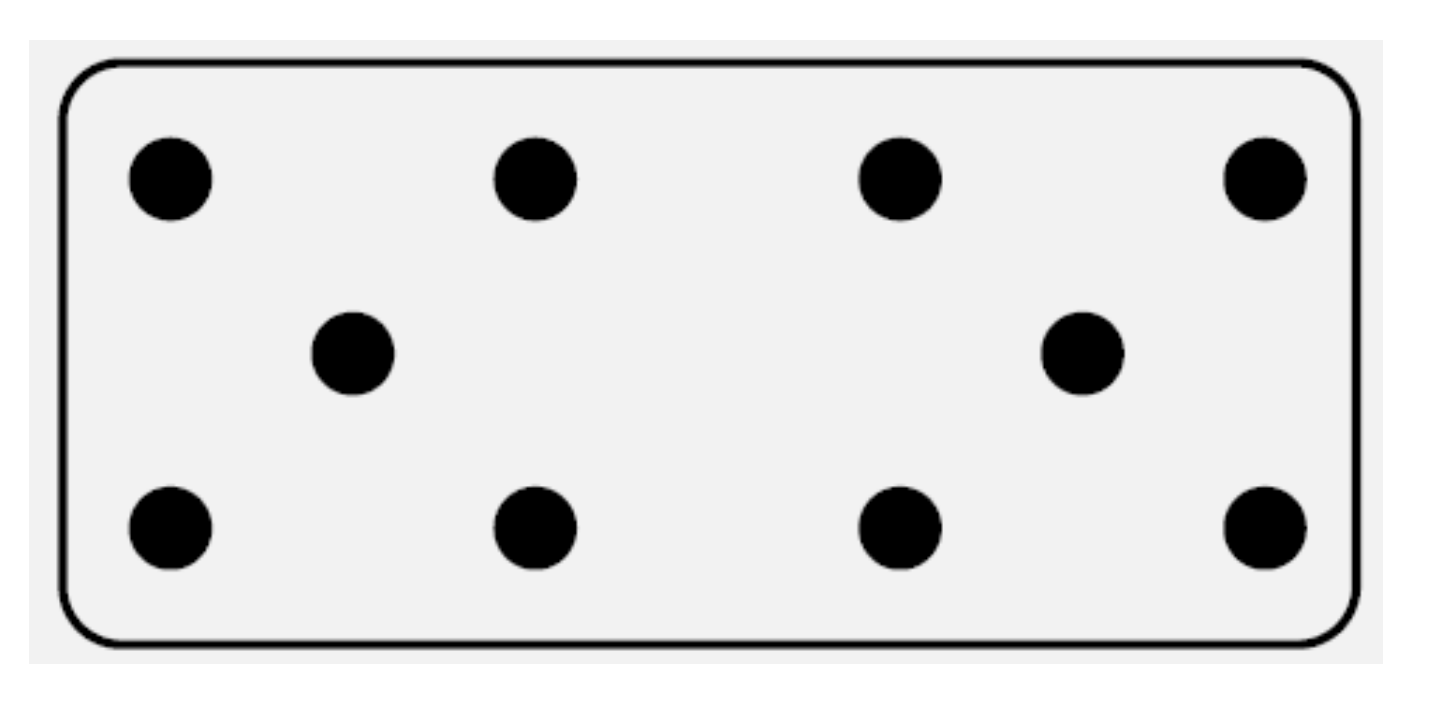

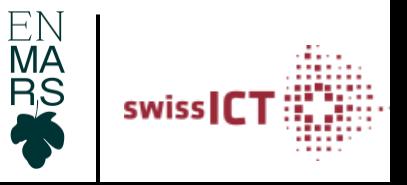

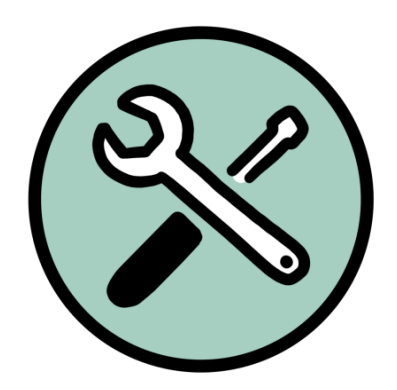

### Lösung: Think outside the box

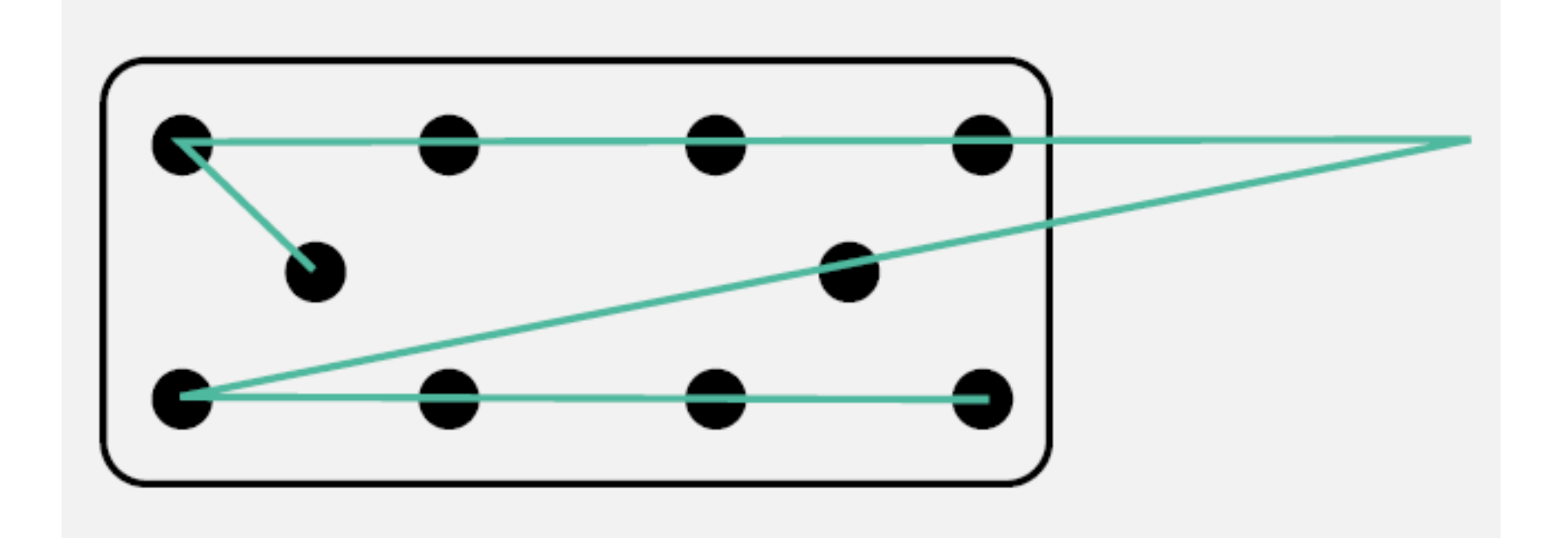

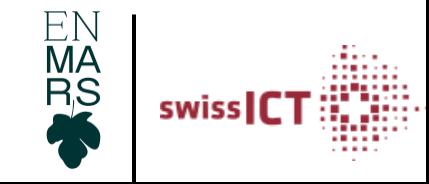

## **Take Home Message 1**

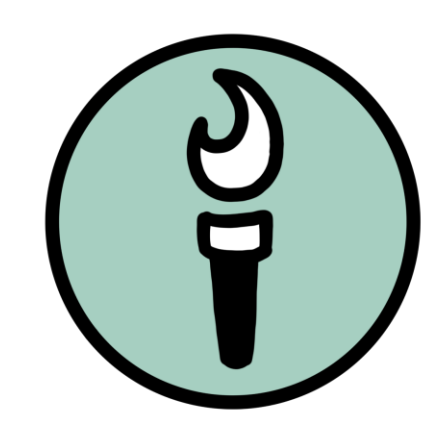

Eine gesunde Balance zwischen Kontinuität und Neuem.

Alles ist da was wir brauchen, wir müssen bloss unseren mentalen Rahmen verschieben.

Bleiben wir neugierig und bewegen uns aufeinander zu

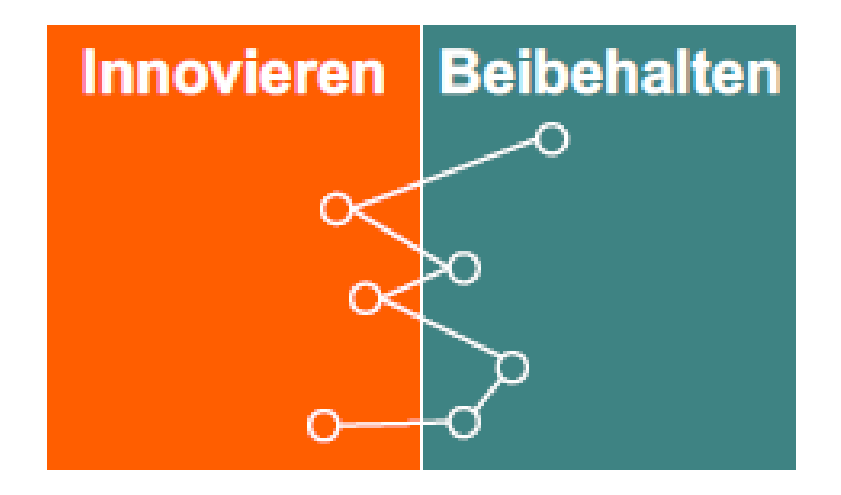

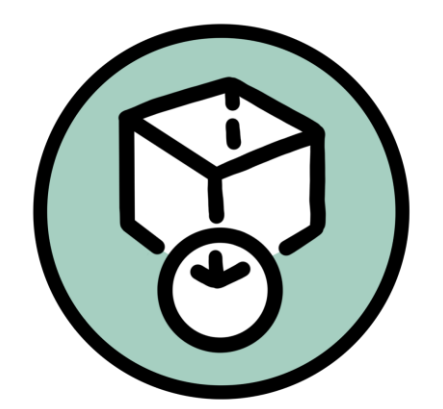

#### Die Gründe weshalb wir uns vor Neuem fürchten

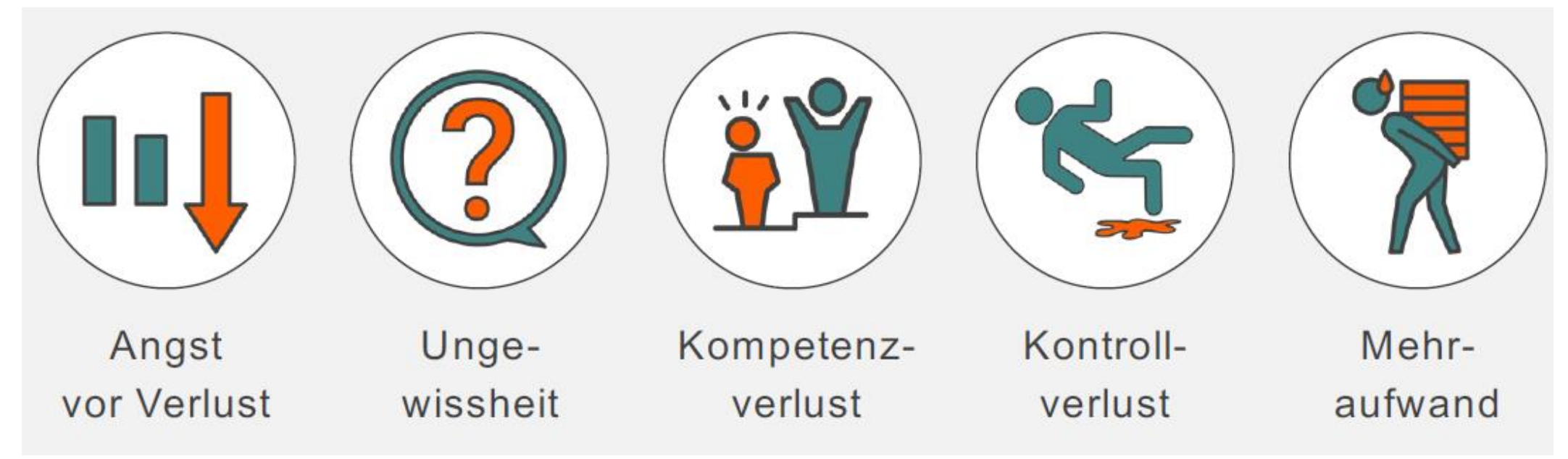

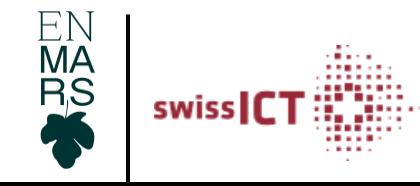

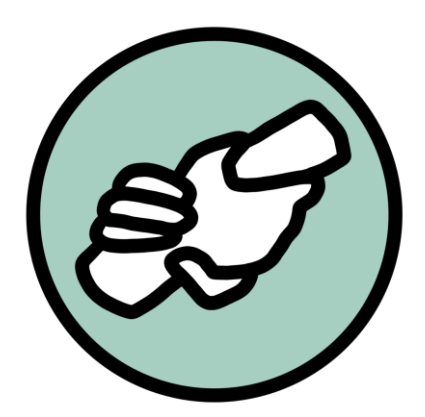

#### mein Rollenverständnis

# Was macht mich zu

# einem/einer wirksamen

Coach/Leader/in?

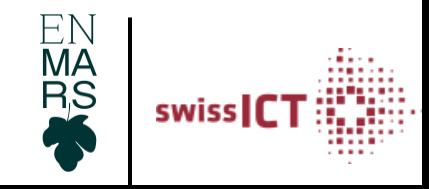

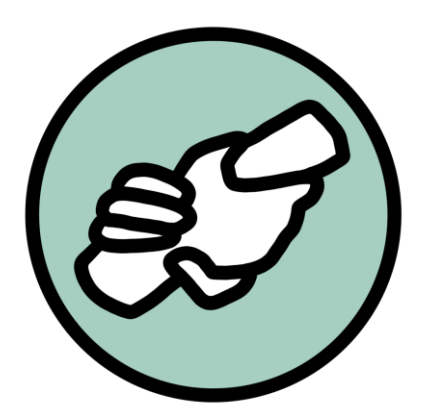

#### Was macht mich zu einem wirksamen Coach/ Leader?

- Weniger Fluktuation
- höherer Umsatz
- Skills/Know-How
- Spass
- Skorerpunkte
- Siege

 $\dots$ 

Du als Coach/Leader misst Dich hier mit Metriken, was Dein Athlet/Dein Team macht.

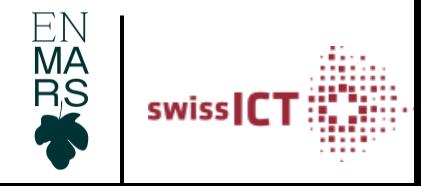

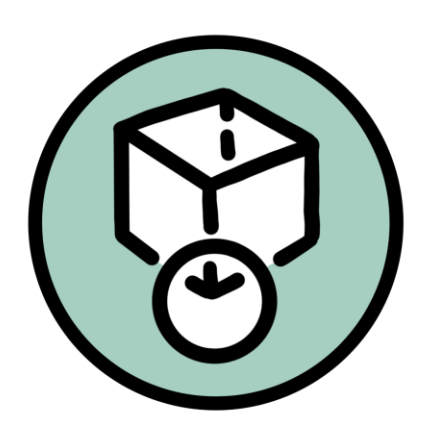

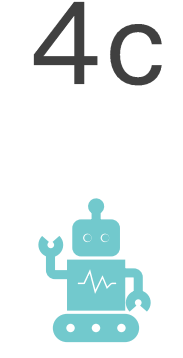

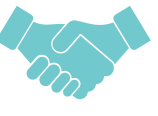

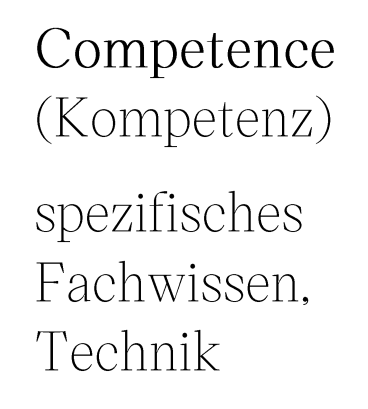

Confidence (Vertrauen) selbstwert bei Ausführen der

Tätigkeit

Connection (Beziehung/ Verbindung)

starker Bund zwischen Menschen und Institutionen

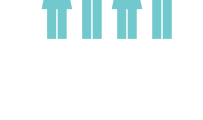

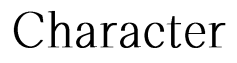

respektieren von Regeln, Integrität, Empathie

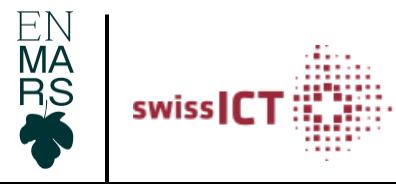

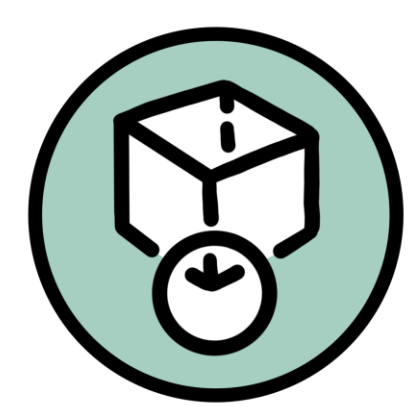

### Ergebnisse

Competence, Confidence, Connection, Character

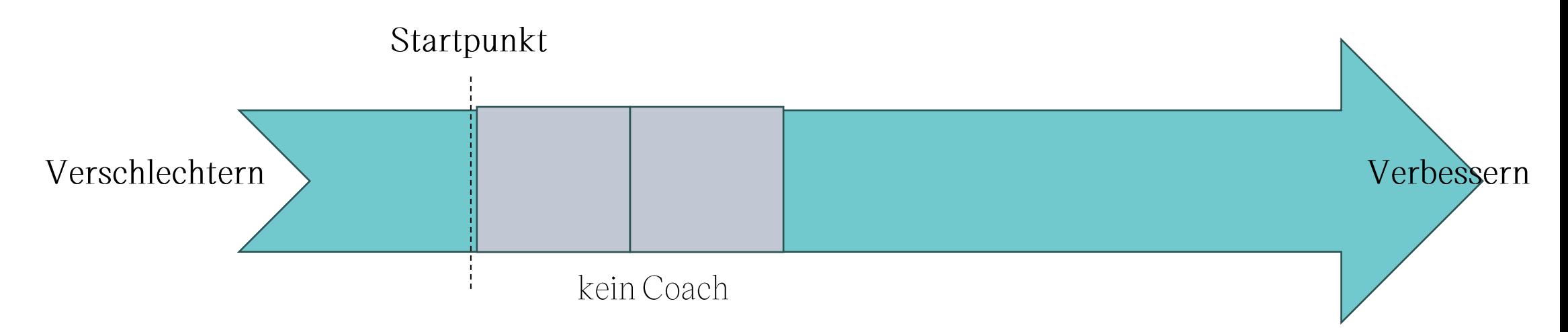

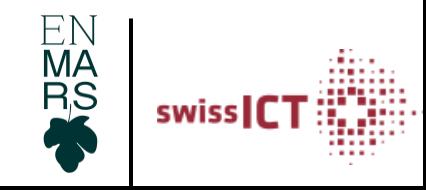

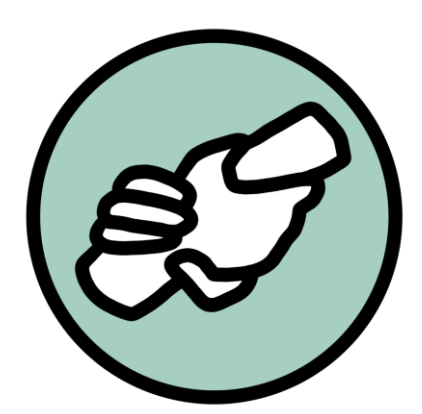

#### Woran messen wir einen wirksamen Coach/ Leader?

Instruktionen geben

Ernährung

Athletik

 $\cdots$ 

Vorzeigen

Feedback geben

Game-Plan entwickeln (Taktik)

Korrigieren bei der Ausführung der Technik

EN<br>MA<br>RS swiss

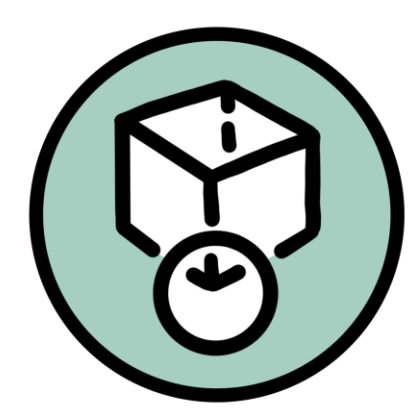

### Ergebnisse

Competence, Confidence, Connection, Character

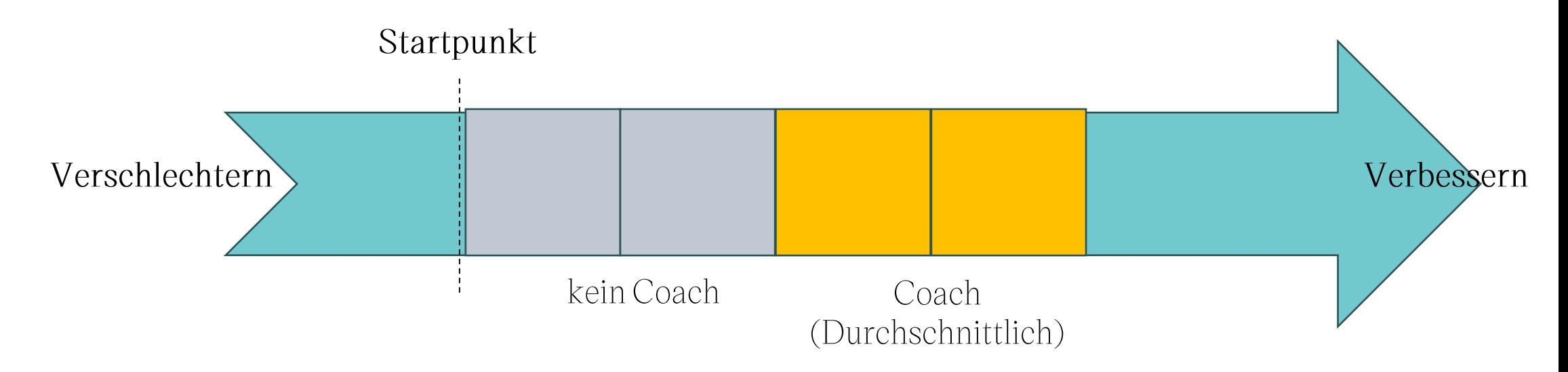

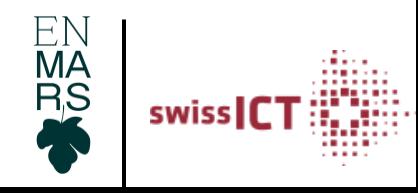

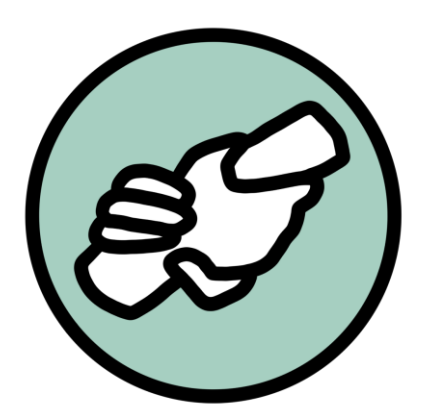

### Woran messen wir einen wirksamen Coach/ Leader?

Interpersonales Wissen

- Individuum (Erleben und Verhalten)

- Gruppen Interaktionen (Kinder, Erwachsene)

Intrapersonelles Wissen

- fortlaufender Lern- und Selbstreflektionsprozess

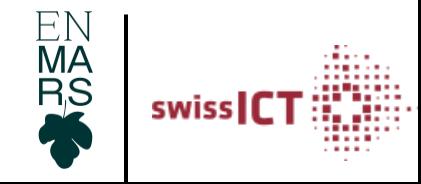

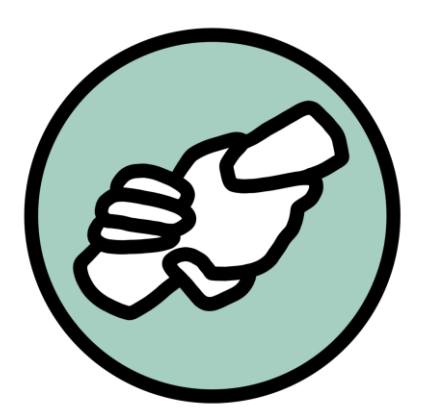

#### 3 Indikatoren für wirksame Coaches/ Leaders

Professionelles Wissen

- Taktik, Strategien, Training, Marktkenntnisse, Trends, ...

Interpersonales Wissen

- Individuum (Erleben und Verhalten)

- Gruppen Interaktionen (Kinder, Erwachsene)

Interpersonelles Wissen

- fortlaufender Lern- und Selbstreflektionsprozess

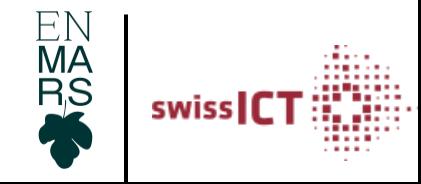

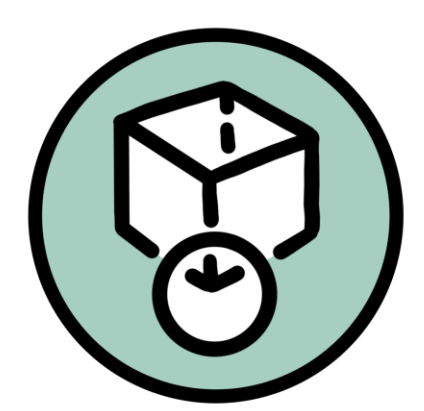

#### Wirksame Coaches/Leaders

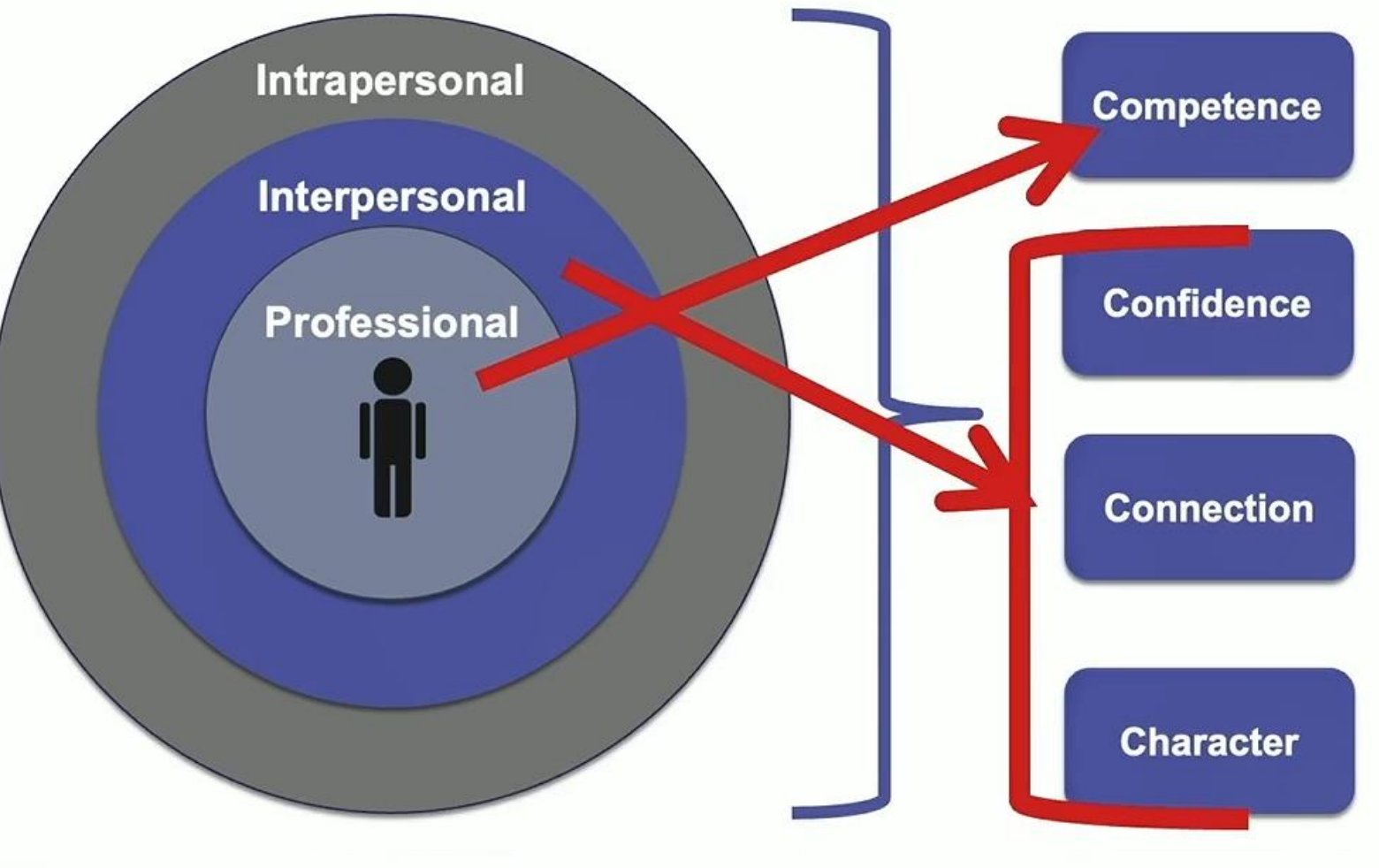

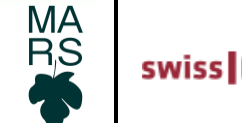

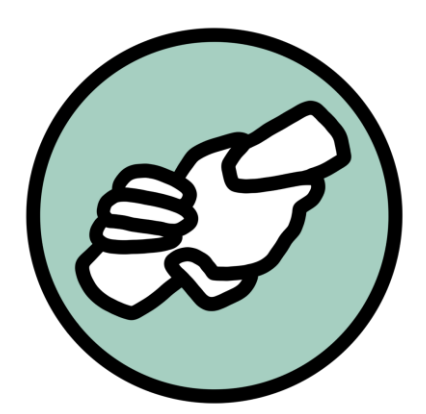

### 3 Indikatoren für einen wirksamen Coach/ Leader

Professionelles Wissen: Ist die Grundvoraussetzung für Entwicklung von Fähig- und Fertigkeiten von Menschen (in Sport/Wirtschaft). Jedoch ist es ungenügend wenn es um persönliche Entwicklung geht Inter- und Intrapersonelles Wissen/Verhalten ist die kritische Zutat für einen effektiven Coach/Leader

Es ist weniger das WAS ein Coach/Leader macht; es ist vielmehr das WIE es gemacht wird:

- Motivierende und Emotionale Art (bspw. Körpersprache, Narrativ...)

- Konsistent & Authentisch in den Interaktionen

- Timing der Interaktionen

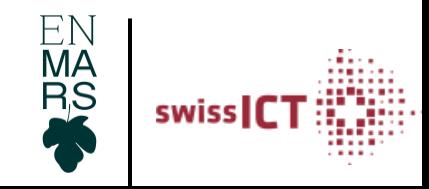

Quelle: Allan & Coté (2016); Coté, Turnnidge & Evans (2014), Erikson & Coté (2015)

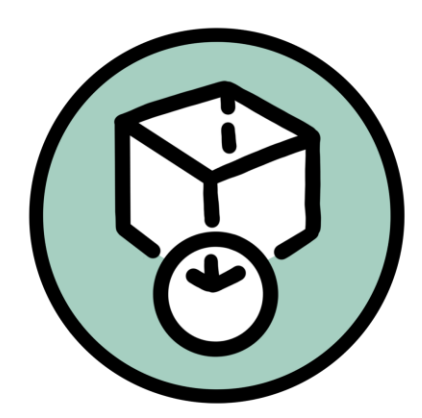

### Ergebnisse

Competence, Confidence, Connection, Character

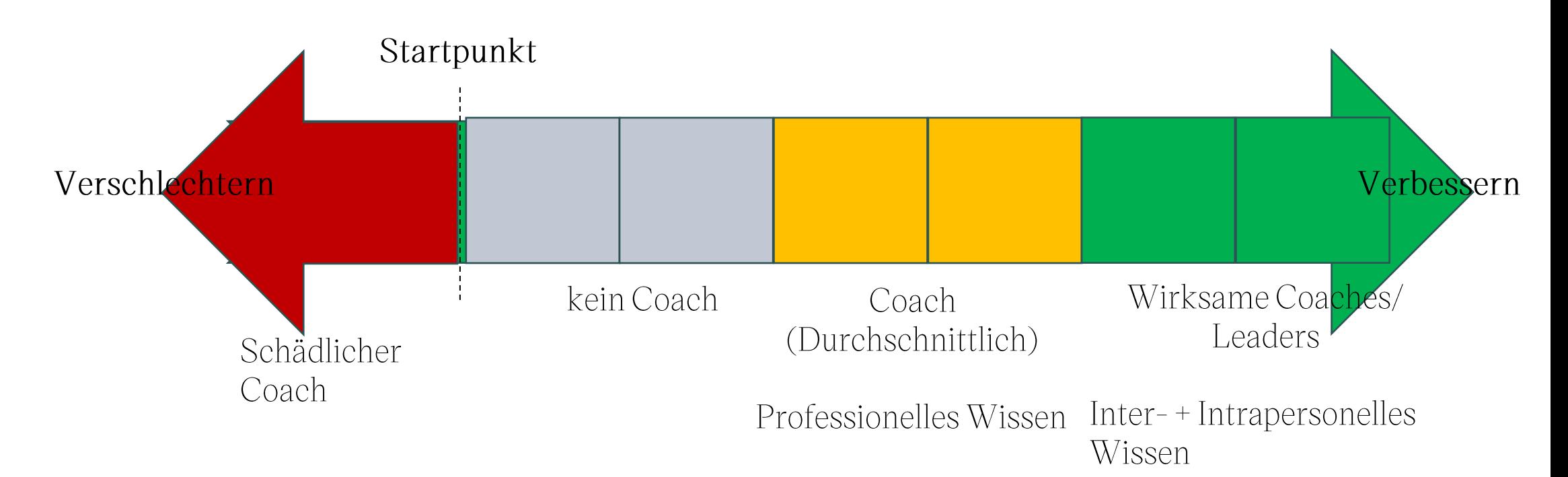

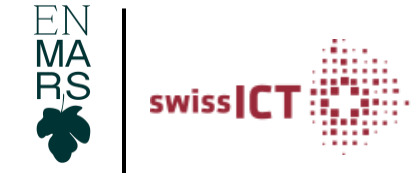

## **Take Home Message 2**

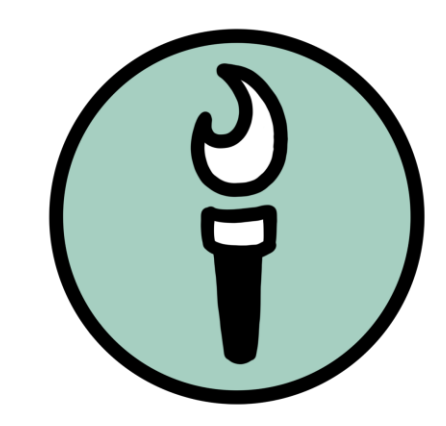

Deine Wirksamkeit ist mehr als die Ergebnisse Deines Teams oder eines einzelnen Athleten/Mitarbeitenden.

Deine Wirksamkeit hängt davon ab, wie Du coached.

Wie Du sprichst, wie authentisch Deine Interaktionsmuster sind, wie Dein Timing ist, das ist entscheidend. Das zeichnet grossartige Coaches/ Leaders aus.

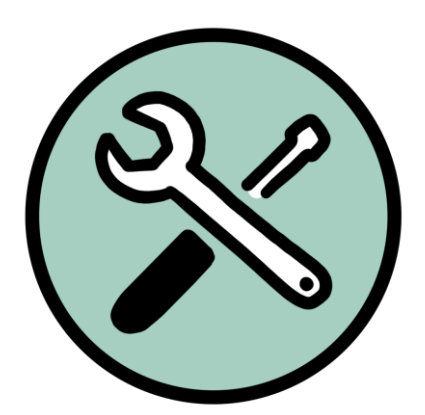

# Wie coache ich: **Serve and Return**

Verstehe Interaktionen als Tennisspiel zwischen Dir und Deinem Gegenüber Dein Gegenüber 'serviert' mit Worten, Stille, Augenkontakt, Gestik und Mimik Als Coach geht's nun um «return the serve» zB Zeigen von Unterstützung, Anweisungen geben, Verständniszeigen ODER durch Frustation, Kritik, ignorieren und ungeduld.

Damit stärken wir die Verbindung (Connection) mit alltäglichen kleinen Interaktionen.

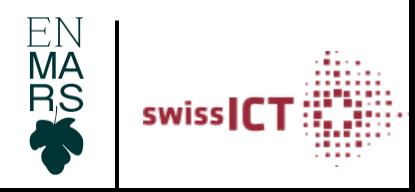

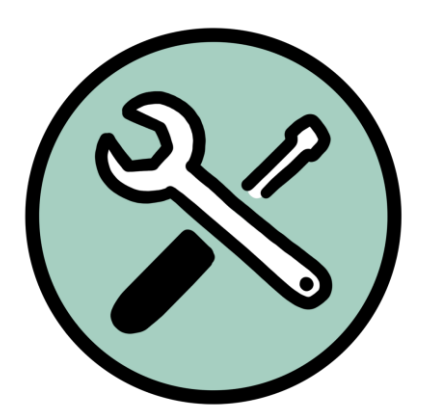

# Wie coache ich: **Serve and Return**

Unihockey Spieler (Serve) Verpasst im Training eine grosse Möglichkeit für ein Tor, alleinstehend vor dem leeren Tor

Coach 1 (return): Stock gehört immer auf den Boden – mit einem Stock in der Luft schiesst Du keine Tore

Coach 2 (return): Ich beobachte, dass Du auf diesen Pass nicht vorbereitet warst, als Du alleine vor dem Tor gestanden hast. Was kannst Du verbessern, damit sich Deine Chancen auf ein Tor erhöht?

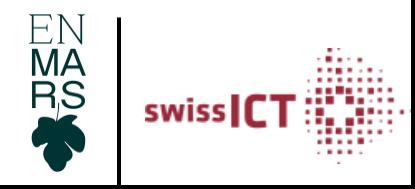

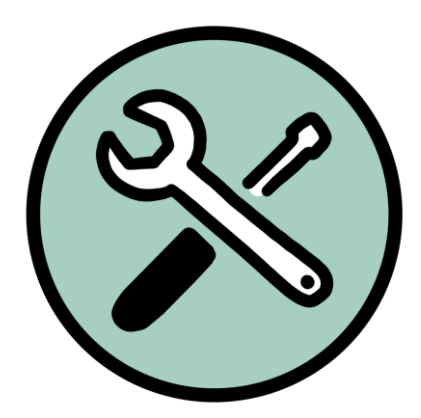

#### **Serve and Return**

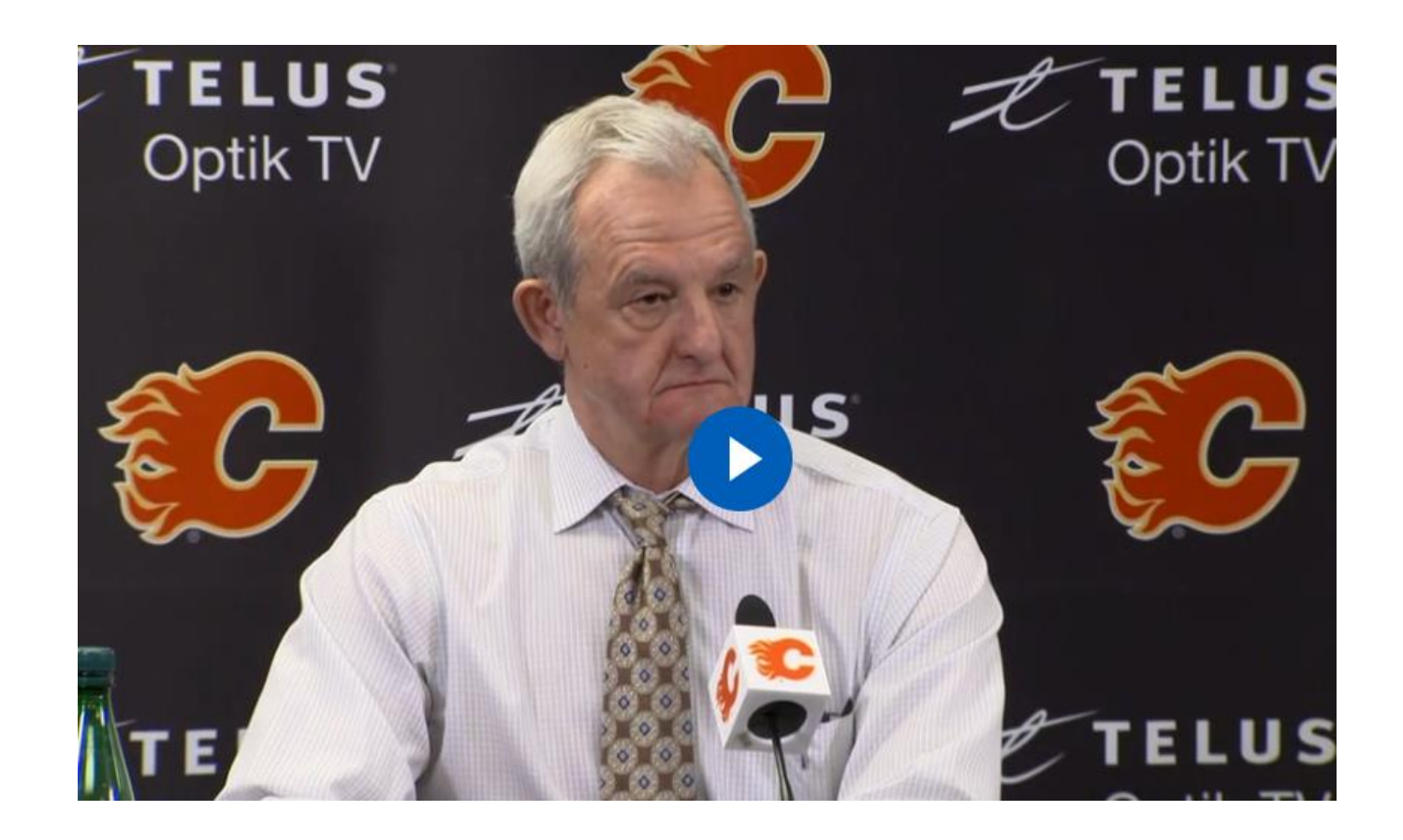

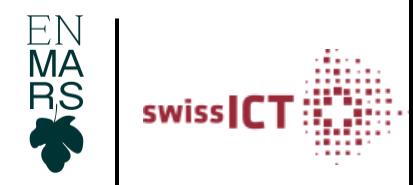

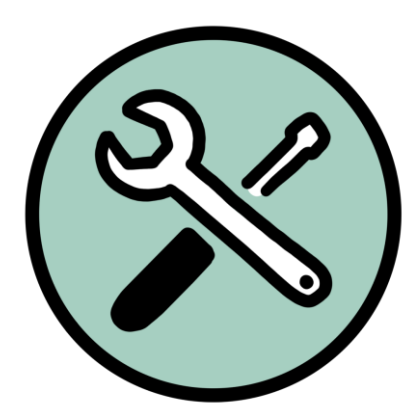

#### **Serve and Return**

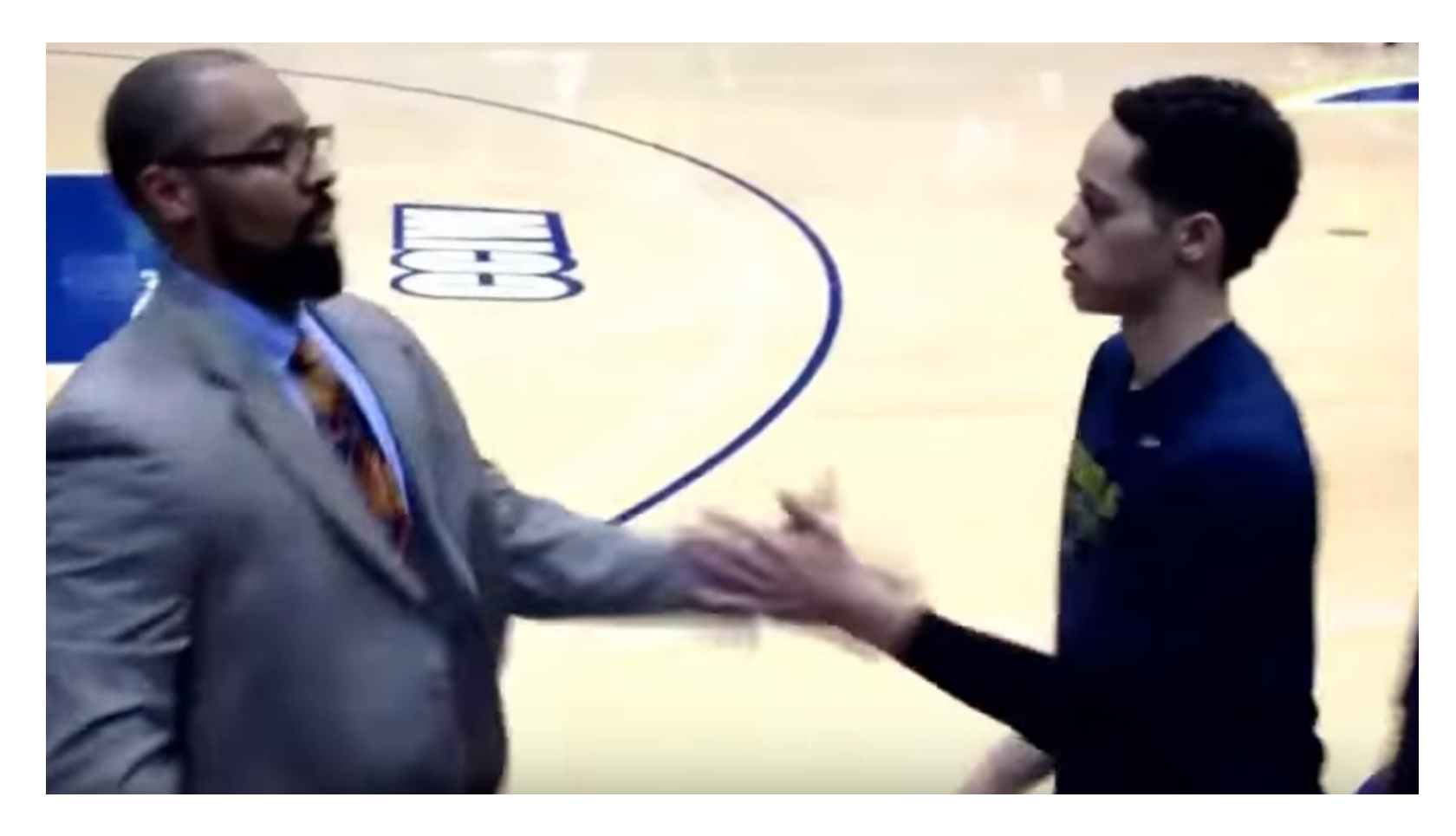

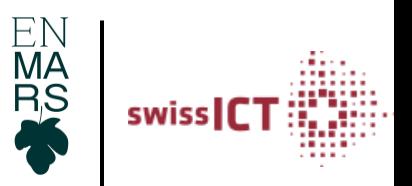

## Take Home Message 3

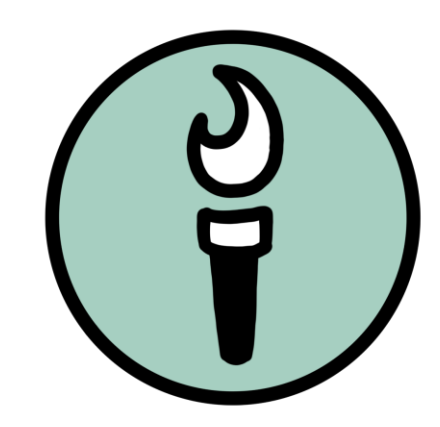

Interpersonelles Wissen ist die elementare Grundzutat für gute Beziehungen, die Entwicklungen ermöglicht Die elementare Grundzutat ist das Produkt oder die Intervention, die das Ergebnis verändern (Li & Julian 2012)

Schmerzen, Entzündungen und Fieber = Algex-X, Irfen, Dismenol, Algifor-L Forte 400. Wirkstoff = Ibuprofen

Zahnpasta – Elmex, Colgate, Signal. Wirkstoff = Fluorid

Coaching - Wirkstoff = interpersonelles Verhalten

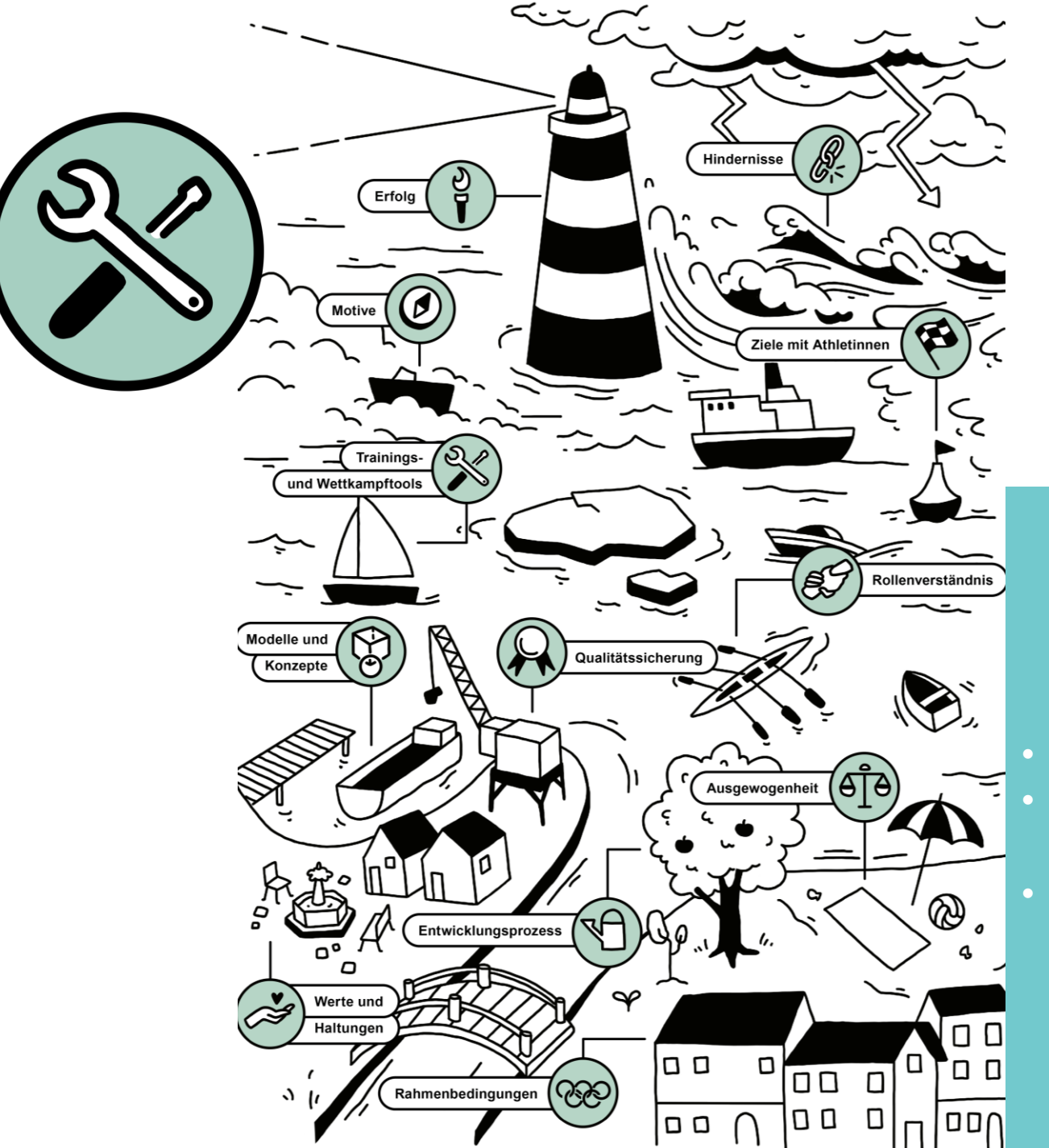

#### Handlungsorientiere Bilder

- Was will ich verändern?
- Welche Störung/ welchen Reiz muss ich dafür setzen?
- Welche Tools unterstützen mich dabei

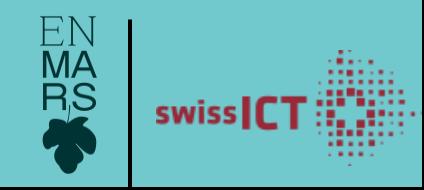

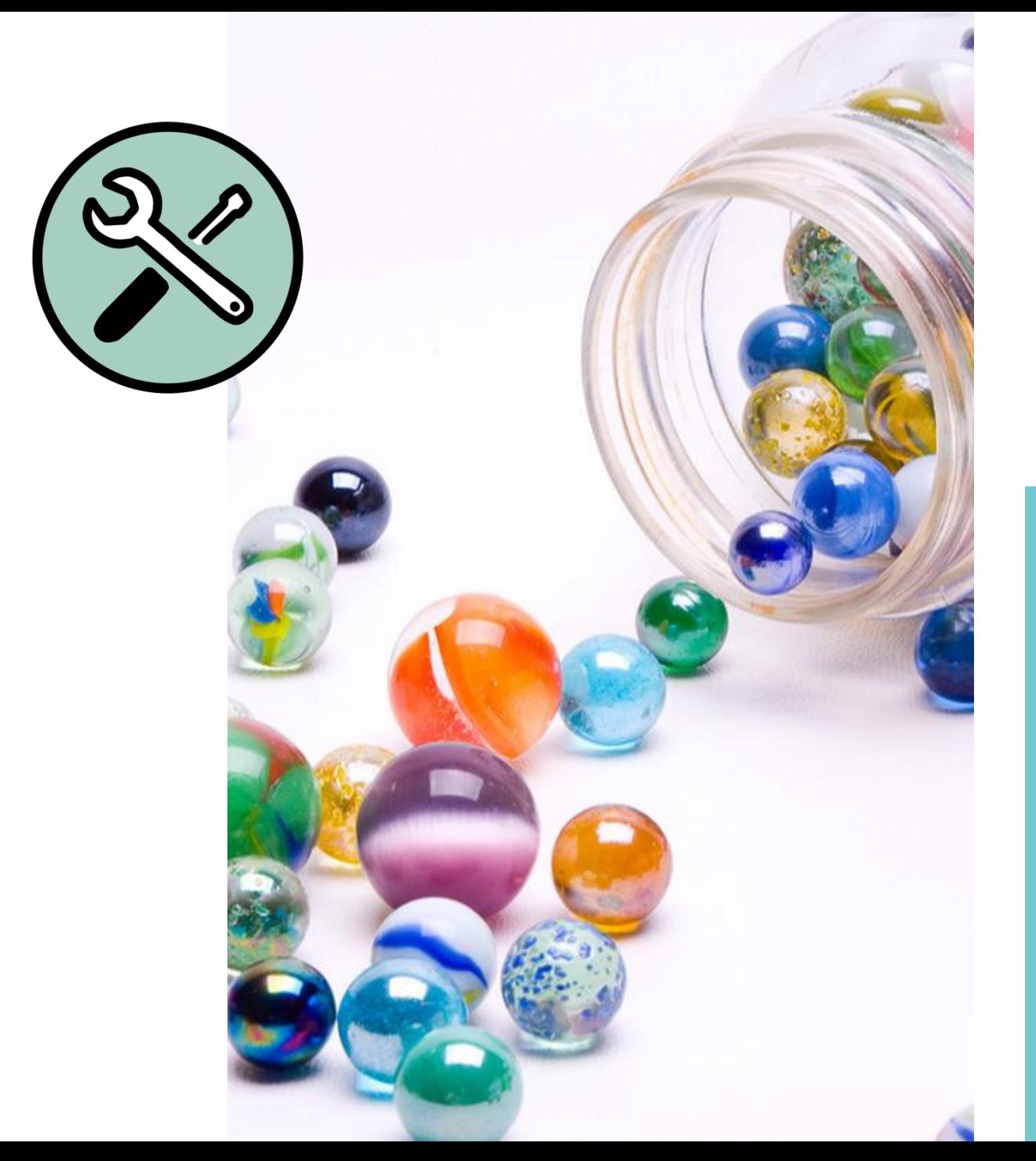

#### Veränderung Verankern

- 
- $\bullet$
- 
- 

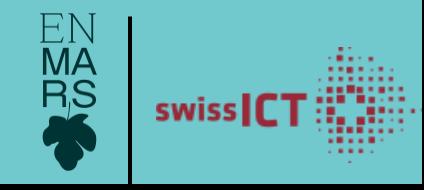

## **Take Home Message 4**

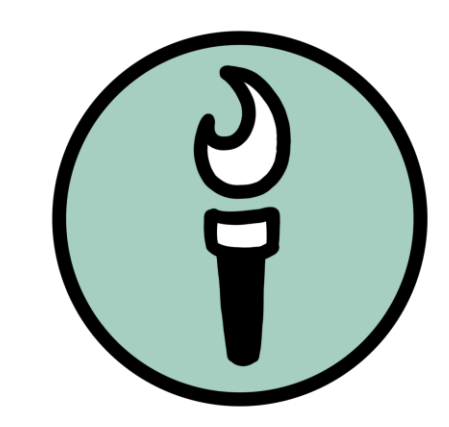

- Handlungsorientierte Bilder sind der Zugang zum Herzen  $\bullet$
- Verankere die Veränderung (bspw Murmeltechnik)

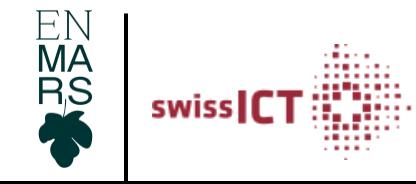

## **Take Home Messages**

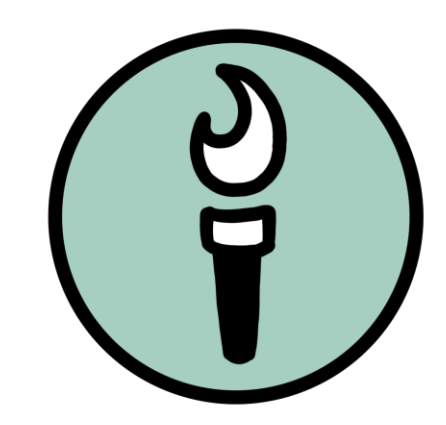

- Bleiben wir neugierig und bewegen uns aufeinander zu
- Hinter Ängsten stehen individuelle Bedürfnisse -> wirksame Coaches/ Leader gehen darauf ein
- Wirksame Coaches/ Leader zahlen auf alle 4Cs ein (Competence, Confidence, Connection & Character)
- Wie Du sprichst, wie authentisch Deine Interaktionsmuster sind, wie Dein Timing ist, das ist entscheidend.
- Interpersonelles Wissen ist die Grundzutat für gute Beziehungen die Entwicklungen ermöglichen. Die Grundzutat ist das Produkt oder die Intervention, die das Ergebnis verändern
- Handlungsorientierte Bilder sind der Zugang zum Herzen.

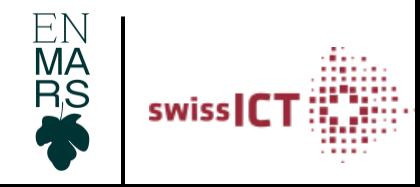

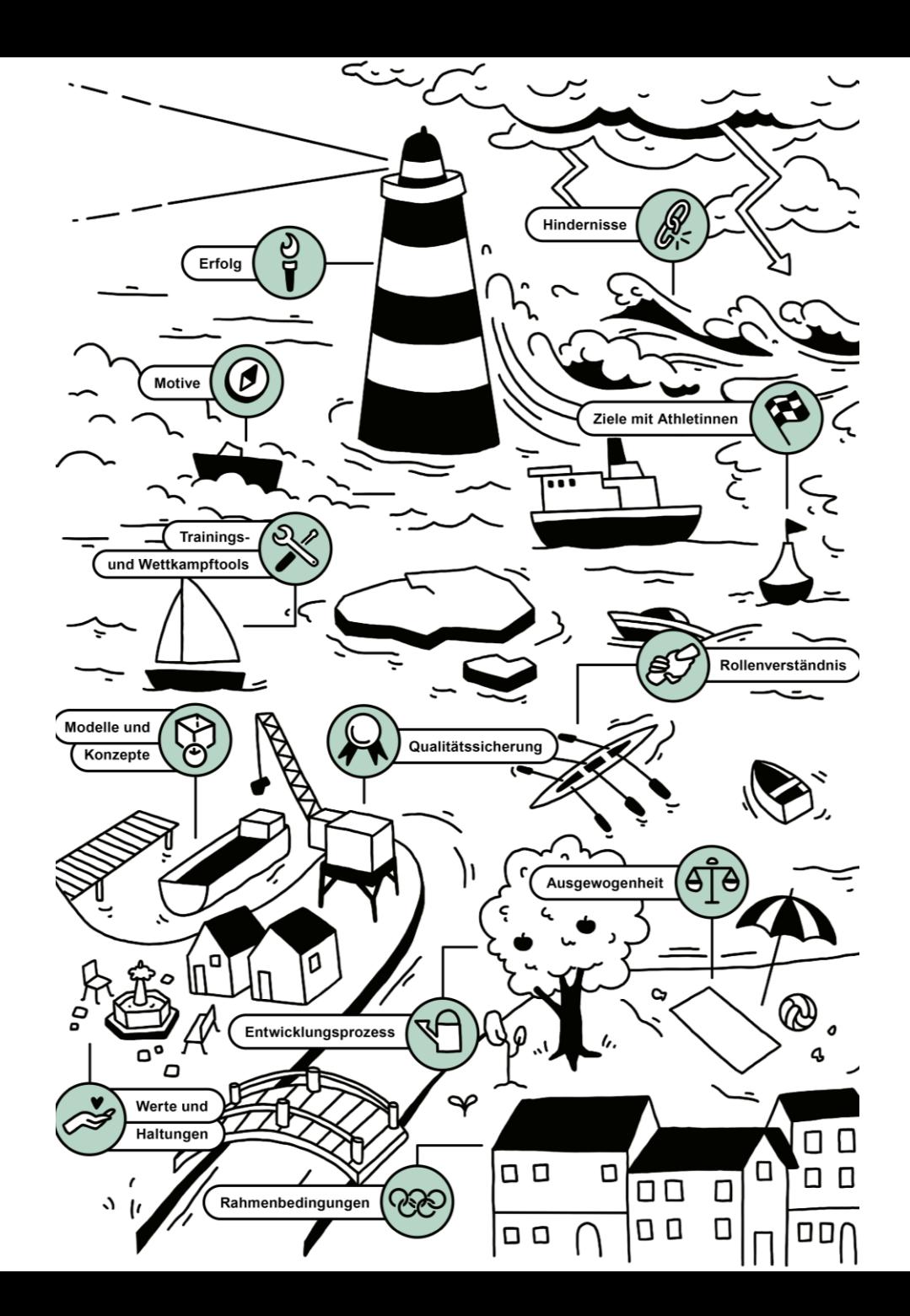

# *Vielen Dank*

christian.bader@baloise.com

Organisationspsychologie Trainer Leistungssport Swiss Olympic

BITS (Baloise IT Services) U15 Trainer Regionalverband BL, BS, SO

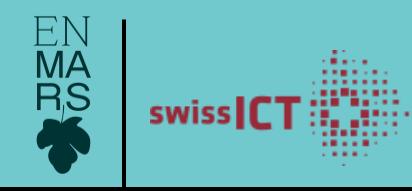

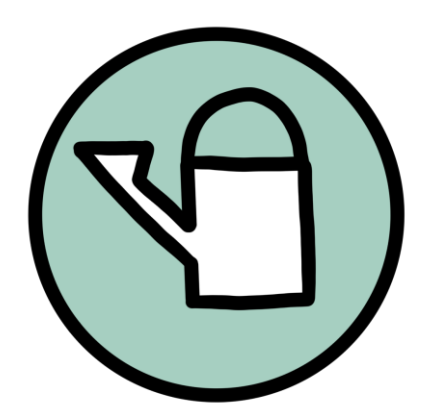

### Mit neuer Perspektive zur Lösung:

Verbinde die 9 Punkte mit 4 Strichen, ohne den Bleistift

abzusetzen:

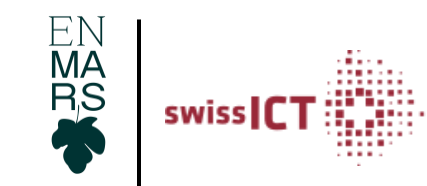

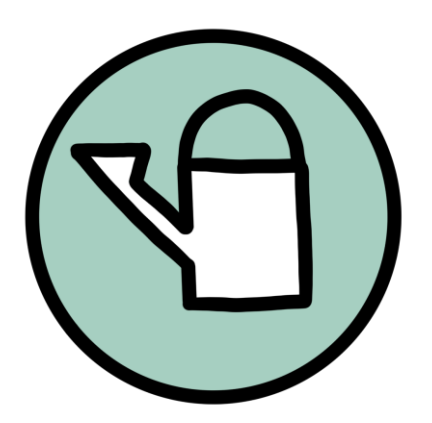

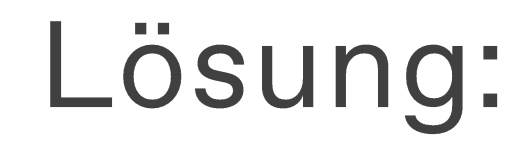

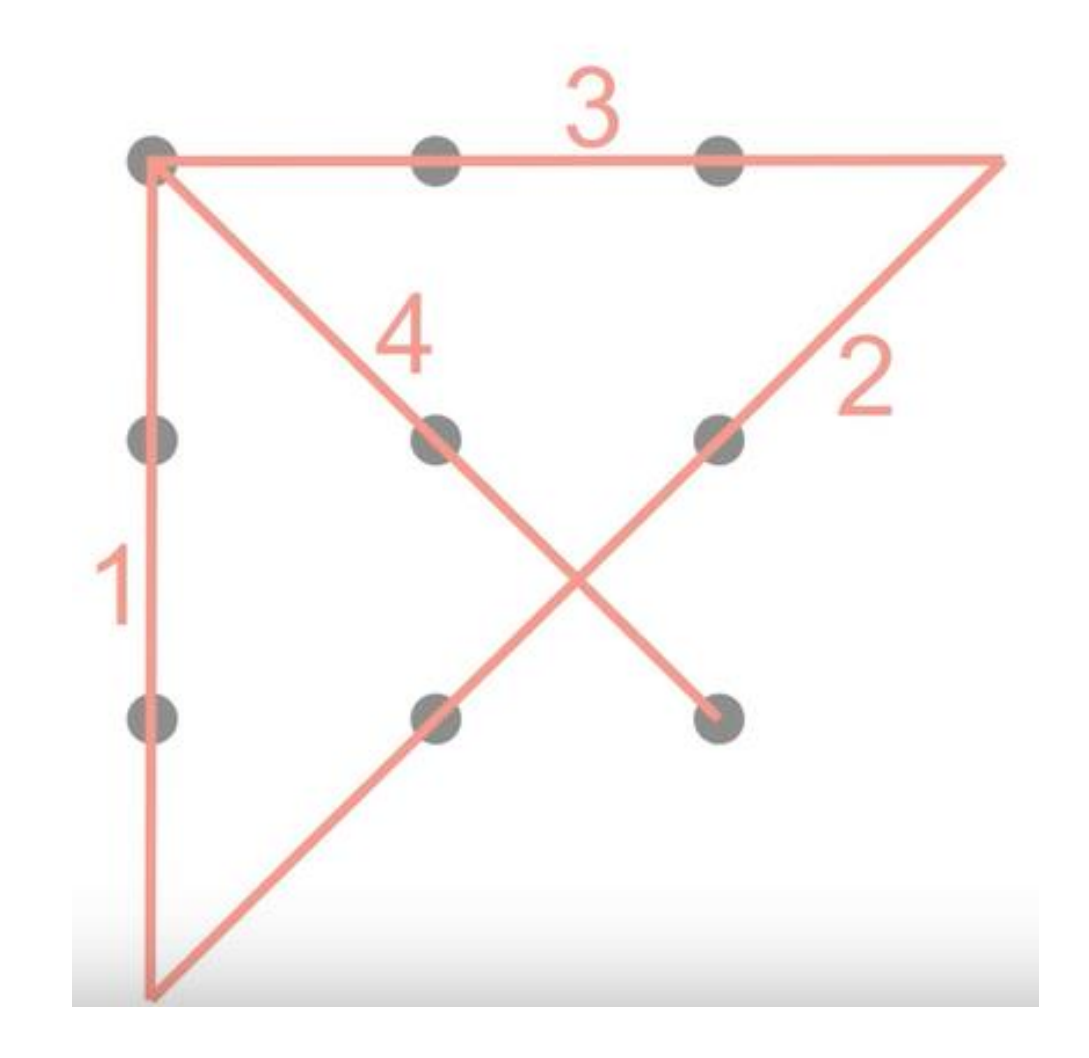

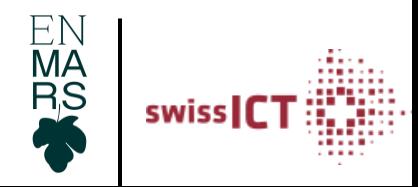

#### enmars

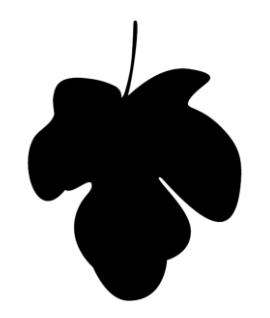

enmars Vision ist, mit Leidenschaft Transformationsarbeiten in der Arbeits- und Sportwelt zu verändern. Der Mensch-Fokussierte Ansatz ist unsere Basis. Wir sind fasziniert von systemischen Interventionen und wir sind davon überzeugt, sie sind wirksam auf 3 unterschiedlichen Interventionsebenene: System. Umfeld. Mensch. enmars steht für einen gemeinsamen Aufbruch und setzt sich aus den Wörtern «ensemble» für «zusammen» und «mars» als kreative Formulierung von «vorwärts gehen» zusammen.

Kontakt: christian.bader@enmars.ch

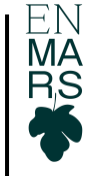

### **Enmars - Story**

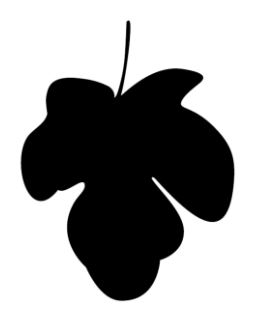

Der Ursprung von enmars liegt in einem virtuellen Kollaborationsprojekt. Im Zentrum stand die achtsame und umsichtige Produktion von Unterwäsche für unsere vielfältige Gesellschaft. Denn alle Menschen sind schön und wertvoll genau so wie sie sind. Egal in welcher Farbe ihre Haut schimmert oder ob Narben, Tattoos und Falten die Haut zeichnen.

4 Menschen die sich zuvor nicht gekannt haben gingen 2020 auf eine gemeinsame Reise-Unsere Produkte wurden in der Schweiz designend und produziert und gemeinsam erlebten wir unternehmerische High- und lowlights. Die Produktion wurde mittlerweile in das Modelabel Thoughts of Semptember (Luzern) integriert. Das Label enmars bleibt bestehen mit der Mission von nachhaltiger Organisationsentwicklung und nachhaltigem Coaching. Im Fokus steht